# Gerador de malhas de elementos finitos para a simulação numérica de propagação de ondas marítimas

Liliana V. Pinheiro, Conceição Juana Fortes

Laboratório Nacional de Engenharia Civil, LNEC Av. do Brasil, 1700-066 Lisboa, Portugal Tel.: 35 12 1844 3446; Fax: 35 12 1844 3019 email: lpinheiro@lnec.pt; jfortes@lnec.pt

Leonel Fernandes

Instituto Superior Técnico, Universidade Técnica de Lisboa Av. Rovisco Pais, 1049-001 Lisboa, Portugal Tel.: 35 12 1841 7983; Fax: 35 12 1841 7915 email: leonel@dem.ist.utl.pt

## Resumen

(Resumo) O gerador de malhas GMALHA foi desenvolvido para a construção de malhas triangulares nãoestruturadas usadas por modelos de elementos finitos de propagação de ondas marítimas. Para uma dada zona costeira, GMALHA gera, a partir da fronteira e da batimetria dessa zona, uma malha triangular optimizada. A fronteira, que por vezes é muito complexa, inclui a linha de costa englobando infra-estruturas portu´arias, praias, marinas, ilhas, etc. Com base nessa fronteira e na batimetria limitada por ela, GMALHA, gera primeiramente uma malha triangular grosseira que preenche o domínio de cálculo. A malha ´e, em seguida, sujeita a um refinamento local condicionado pela batimetria ao mesmo tempo que são feitos diversos melhoramentos, nomeadamente, o controlo de uniformidade dos elementos, a alteração do posicionamento de pontos para correcção de ângulos e a redistribuição de lados para correcção de valências. Neste artigo descreve-se o algoritmo de geração e os filtros de melhoramento utilizados no gerador de malhas GMALHA. São ainda ilustradas as vantagens deste gerador com alguns casos práticos de propagação e deformação de ondas marítimas em zonas costeiras.

Palavras-chave: Geração de malhas, método dos elementos finitos, modelos numéricos, propagação e deformação de ondas marítimas.

#### FINITE ELEMENT MESH GENERATOR: GMALHA

#### Summary

The mesh generator GMALHA was developed for the construction of non-structured triangular meshes used in sea wave propagation finite element models.

For a given coastal zone delimited by a boundary line and characterised by its bathymetry, GMALHA generates an optimal triangular mesh. The boundary, which sometimes can be very complex, includes a coastline with port infrastructures, beaches, marinas, islands, etc... Based on that boundary and bathymetric information within it, GMALHA, first generates a rough triangular mesh that fills the domain. The mesh is then subjected to post-processing, such as: local refinement and optimization (control of elements uniformity, repositioning of points to correct angles and edge swaps to correct node valence).

This paper describes the generation, refinement and optimization algorithms of GMALHA. The advantages of this generator are also illustrated with some practical cases of sea wave propagation in coastal areas.

Keywords: Mesh generator, finite elements, numerical models, sea wave propagation.

°c Universitat Polit`ecnica de Catalunya (Espa˜na). ISSN: 0213–1315 Recibido: Abril 2008 Aceptado: Julio 2008

# **INTRODUÇÃO**

O estudo da propagação e deformação de ondas marítimas em zonas costeiras tais como portos, marinas, praias, etc., pode ser feito numericamente por modelos numéricos. O modelo DREAMS (Fernandes<sup>5</sup> e Fortes<sup>11</sup>), é um exemplo destes modelos. Trata-se de um modelo elíptico baseado na equação de declive suave (Berkhoff<sup>1</sup>), resolvida pelo método dos elementos finitos e permite reproduzir alguns dos processos mais importantes envolvidos na propagação de ondas, em regiões costeiras: a refracção, difracção e reflexão de ondas. O modelo BOUSSiw (Pinheiro<sup>21</sup>) é outro exemplo. Trata-se de um modelo baseado nas equações de Boussinesq estendidas deduzidas por  $Nwogu<sup>18</sup>$ , e para além dos processos enumerados atrás tem em conta os efeitos não lineares da propagação de ondas em zonas pouco profundas. Assim, quer num modelo quer no outro o domínio costeiro a estudar é discretizado por uma malha não-estruturada de elementos finitos (triângulos), nos quais se calcula uma solução aproximada do problema com recurso a funções de interpolação contínuas.

A construção das malhas de elementos finitos é um processo que em estágios iniciais foi considerado complexo e moroso mas que tem vindo a evoluir nas últimas quatro décadas. Existem, actualmente, diferentes algoritmos para a geração de malhas propriamente dita e outros tantos para o seu pós-processamento dentro das três principais famílias: filtragem, "cleanup" e refinamento. A combinação dos algoritmos de geração e de pós-processamento dá origem a uma panóplia de diferentes geradores de malhas adaptados às várias aplicações possíveis para estas.

Apesar da existência de diferentes geradores de malhas, não se dispunha para o caso específico dos modelos de propagação de ondas em zonas costeiras, nomeadamente os modelos DREAMS e BOUSSiw, de um gerador autom´atico em ambiente de janelas, que efectuasse a geração de malhas triangulares não estruturadas com elevada qualidade num determinado domínio costeiro, caracterizado por uma batimetria e fronteira qualquer e que efectuasse a construção automática dos ficheiros de entrada dos modelos DREAMS e BOUSSiw no formato desejado, para economia de tempo e minimização de erros.

Com efeito, os geradores existentes de malhas apresentam algumas dificuldades em lidar com as características complexas e irregulares das fronteiras e da batimetrias das zonas costeiras `as quais os modelos s˜ao aplicados. Estas fronteiras apresentam bastantes singularidades, uma vez que representam uma qualquer zona costeira a qual pode conter, para além da linha de costa (já de si complexa), obras marítimas, tais como, quebra-mares, portos de pesca ou de recreio, marinas, etc. Por outro lado, a batimetria correspondente a cada zona costeira pode envolver quer zonas de grande profundidade, quer de pequena profundidade e, para qualquer dessas zonas, é necessário garantir um número mínimo de pontos (8 a 10 pontos para o modelo DREAMS e 20 a 30 pontos para o modelo BOUSSiw) por comprimento de onda em todo o domínio de modo a ter confiança nos resultados numéricos destes modelos.

No sentido de resolver estes problemas, foi desenvolvido o gerador de malhas designado por GMALHA, capaz de produzir malhas optimizadas especificamente para aplicação dos modelos DREAMS e BOUSSiw em zonas costeiras e portuárias. As malhas geradas têm refinamento local proporcional ao comprimento de onda e imposição de critérios de qualidade, tais como: adaptabilidade às irregularidades da fronteira, forma dos triângulos o mais próxima possível do equilátero, valência dos nós igual a seis, variação suave do tamanho dos elementos e numeração dos nós da malha de modo a minimizar a largura de banda das matrizes. O desempenho deste gerador de malhas é avaliado com dois casos de teste reais, Vila do Porto em Santa Maria, Açores e bacia de adução da central termoeléctrica de Sines.

Foi construída também uma interface gráfica do GMALHA, desenvolvida em Microsoft  $\text{Excel}^{\text{TM}}$  para facilitar a construção, o processamento e visualização automática das malhas de elementos finitos geradas.

Neste artigo, descrevem-se as principais características do gerador de malhas, GMAL-HA. No capítulo 2, descreve-se o modelo DREAMS, que é aplicado no caso de Vila do Porto, e nos capítulos 3 e 4, apresentam-se os métodos utilizados e os diversos algoritmos desenvolvidos para o GMALHA assim como a interface gráfica da aplicação informática criada para a utilização do GMALHA. No capítulo 5, avalia-se o desempenho do GMALHA em dois casos de teste. Finalmente, o capítulo 6, é o das conclusões e tarefas futuras.

# MODELOS DE ELEMENTOS FINITOS

## DREAMS

 $DREAMS$  (Fernandes<sup>5</sup> e Fortes<sup>11</sup>), é um modelo numérico de elementos finitos para o cálculo da propagação e deformação de ondas regulares em zonas costeiras. O modelo pode ser aplicado no estudo da penetração da agitação marítima de período curto num porto ou da ressonância de uma zona abrigada excitada por ondas de longo período nela incidentes. É baseado na equação elíptica de declive suave, que descreve os efeitos combinados da refracção e difracção de ondas monocromáticas propagando-se em fundos de inclinação suave como os que ocorrem em portos, baías e zonas costeiras.

As condições de fronteira do modelo são:

- Condições de radiação, que permitem a saída de perturbações geradas no domínio no sentido de propagação para o infinito;
- Condições de geração e radiação combinadas, como as relativas a fronteiras abertas e que permitem a entrada da agitação incidente e a saída das perturbações geradas no domínio;
- Condições de reflexão (total ou parcial), referentes aos contornos sólidos da zona em estudo (praias, falésias, molhes, entre outros).

Os dados a fornecer ao modelo DREAMS são: as características da agitação incidente (período e direcção da onda); os coeficientes de reflexão em cada troço da fronteira do domínio de cálculo e a malha de elementos finitos com que foi discretizado o domínio em estudo.

Os dados e os resultados dos c´alculos com o modelo DREAMS s˜ao apresentados sob a forma gráfica e são constituídos por desenhos com: a) a discretização do domínio de cálculo por elementos finitos e a respectiva fronteira e batimetria do dom´ınio (opcional); b) as isolinhas do índice de agitação (ou do coeficiente de amplificação); c) as cristas das ondas  $(opcional); d)$  as velocidades horizontais na superfície livre  $(opcional).$ 

Nas várias aplicações do modelo DREAMS a zonas de diferentes profundidades é necessário garantir que as malhas geradas tenham um número mínimo de pontos (8 a 10 pontos) por comprimento de onda em todo o domínio de cálculo de modo a se poder ter confiança nos resultados.

# GERADOR DE MALHAS GMALHA

## Introdução

Qualquer malha de elementos finitos deve obedecer a alguns critérios de qualidade, nomeadamente, a regularidade dos elementos finitos, a uniformidade local da malha (variações de densidade pouco bruscas), uma valência de nós óptima, que no caso dos triângulos é de 6, a representação correcta das fronteiras do domínio e da batimetria da zona a modelar. Para além disso, no caso dos modelos de propagação de ondas, tem de se garantir uma densidade de elementos proporcional ao comprimento de onda, isto ´e, deve existir um

número mínimo de nós da malha por comprimento de onda em cada zona do domínio. Como o comprimento de onda é função da profundidade de água local e do período da onda a simular, o controlo local da densidade da malha é efectuado de acordo com essas duas variáveis. A malha gerada é tanto mais fina quanto menos profundo for o local e menor for o período da onda.

Uma malha de elementos finitos pode ser estruturada ou n˜ao estruturada. As malhas estruturadas têm uma conectividade regular o que significa que todos os pontos interiores têm o mesmo número de elementos adjacentes, enquanto que, as malhas não estruturadas têm conectividade irregular, i.e., cada ponto pode ter um número diferente de elementos adjacentes. Para fronteiras complexas, as malhas n˜ao estruturadas apresentam vantagens em relação às malhas estruturadas.

Em relação ao tipo de elemento, é comum a utilização de triângulos devido à sua adaptabilidade aos pormenores geométricos das fronteiras, à sua simplicidade e à facilidade na geração de malha.

Para o método dos elementos finitos, os requisitos da malha são:

- A malha deve ser válida, i.e., não devem haver hiatos ou sobreposições;
- A malha deve adaptar-se à fronteira (George et al.<sup>12</sup>);
- A densidade local de pontos deve ser a adequada.
- Note-se que uma malha com elevada densidade conduz a uma maior precisão nos resultados numéricos mas o seu processamento implica a utilização de mais memória e de mais tempo de CPU. Isto pode ser resolvido com m´etodos adaptativos ou de controlo local prévio da densidade. Deve encontrar-se um compromisso entre a precisão dos resultados numéricos, o tempo de processamento e a memória necessária ao armazenamento. No caso específico dos modelos de propagação de ondas, é necessário garantir, em todo o domínio de cálculo, um número mínimo de pontos por comprimento de onda, normalmente entre 8 e 16 para modelos lineares e entre 20 e 30 para modelos n˜ao lineares.
- Este facto condiciona significativamente a aplicação do modelo a áreas muito extensas, isto é, a grandes zonas costeiras. Ora, principalmente nos estudos de agitação envolvendo períodos de onda curtos, esta condição conduz a malhas de elementos finitos com um grande n´umero de pontos, o que, consequentemente, exige grandes recursos computacionais (memória e tempo de cálculo) para a resolução do correspondente sistema de equações. O esforço computacional para a resolução destes sistemas inviabiliza muitas vezes a análise do problema.
- A distribuição de pontos deve ser localmente uniforme. Grandes variações da densidade de pontos podem causar difusão artificial. Tal pode conduzir a resultados incorrectos ou à instabilidade do modelo numérico.
- A forma dos elementos da malha deve ser tão optimizada quanto possível. Por exemplo, triângulos delgados e longos originam alguns problemas numéricos provocados por um Jacobiano quase singular. O ângulo interno óptimo é de  $\pi/3$  correspondente a um triângulo equilátero.

Para obter uma malha que satisfaça todos estes critérios, foi desenvolvido o gerador GMALHA que passa por diversas etapas, desde a definição da fronteira do domínio até à obten¸c˜ao dos ficheiros finais de entrada no modelo (Figura 1).

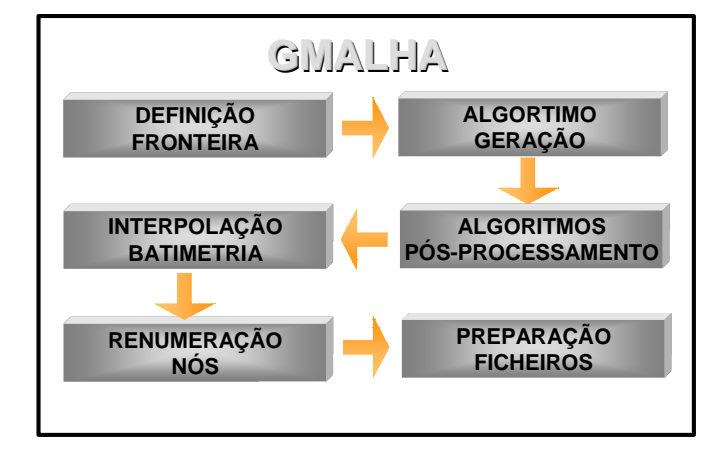

Figura 1. Estrutura do GMALHA

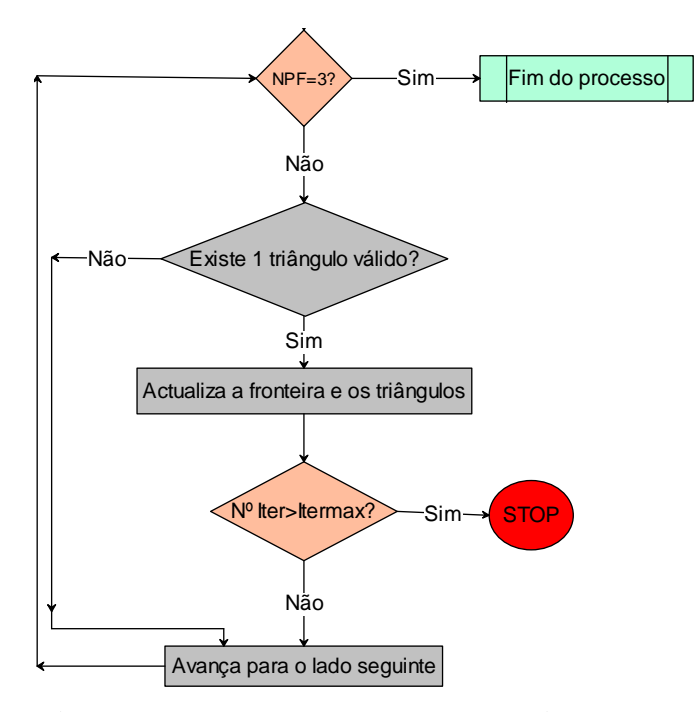

Figura 2. Algoritmo de geração de malha baseado no Advancing Front Method, em que NPF é o número de pontos da fronteira, Itermax é o número máximo de iterações

## Algoritmos base

## Algoritmo de geração

O gerador de malha é baseado no método da frente móvel ou Advancing Front. Este método teve origem nos trabalhos pioneiros de Lo<sup>14</sup>, Peraire *et al*.<sup>19</sup>, Löhner<sup>15</sup> e Löhner e Parikh16. Neste algoritmo, existe uma frente activa que se move da fronteira para o interior do domínio que se pretende discretizar com triângulos. Em cada momento, a frente separa a parte do domínio que já está preenchida com triângulos da restante, ainda por tratar. A frente inicial é a fronteira. Com o progresso do algoritmo, a frente avança até preencher, com triângulos, toda a área em estudo (Figura 2). Para cada lado ou segmento da frente, uma posição ideal para un novo nó (o terceiro vértice de un novo triângulo) é calculada.

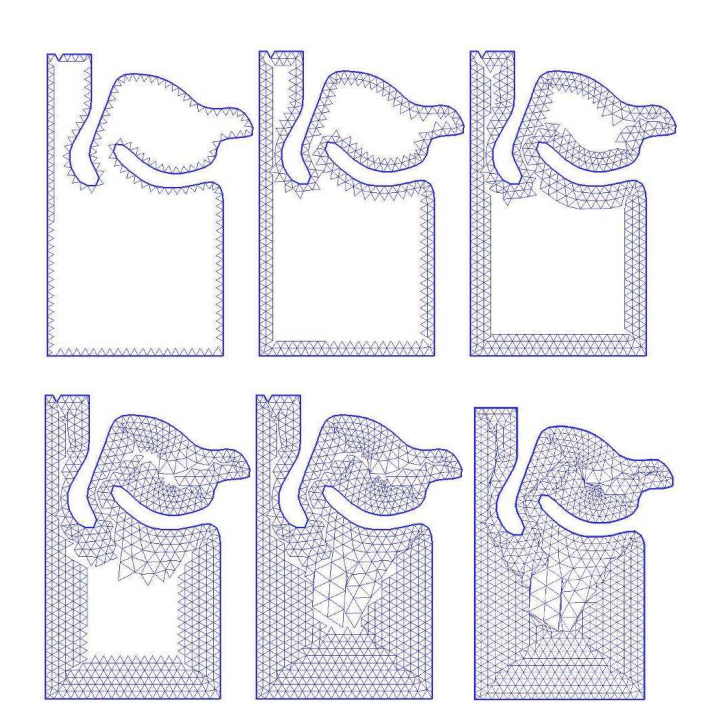

Figura 3. Evolução da criação de uma malha não estruturada. O domínio é preenchido com triângulos e a frente vai se fechando sobre si mesma

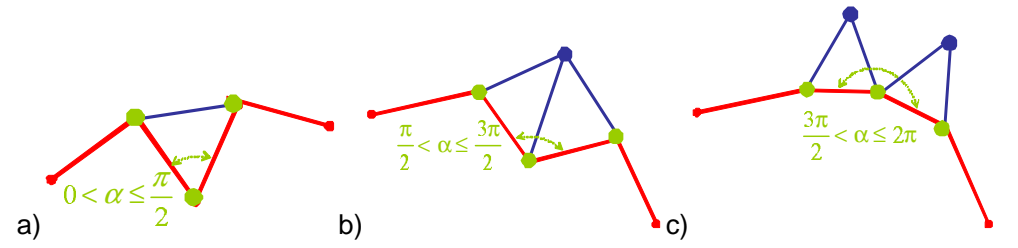

Figura 4. Três casos possíveis na criação de triângulos. Dependendo do ângulo formado pelos lados da frente: a) os dois lados da fronteira s˜ao unidos criando um novo triângulo, b) é escolhido um nó interior e criam-se dois triângulos, c) é escolhido um nó interior e cria-se um triângulo

O algoritmo selecciona o novo nó para formar o novo triângulo baseado na melhor forma para este. Também é necessário assegurar que esse triângulo seja válido, i.e., não se sobreponha com a frente.

Na Figura 3, ilustra-se o processo de avanço do algoritmo à medida que o domínio é preenchido com triângulos e a frente se vai fechando sobre si mesma.

Para a geração de triângulos, utiliza-se um método adaptado de Modi<sup>17</sup>. A partir dos nós da fronteira, são gerados os triângulos. Três casos afiguram-se, dependendo do ângulo,  $\alpha$  entre dois lados consecutivos da fronteira (Figura 4):

- se  $0 < \alpha \leq \frac{\pi}{2}$  $\frac{\pi}{2}$  – Os dois lados da fronteira são unidos criando um novo triângulo;
- se  $\frac{\pi}{2} < \alpha \leq \frac{3\pi}{2}$  $\frac{3\pi}{2}$  – É escolhido um nó interior e criam-se dois triângulos;
- se  $\frac{3\pi}{2} < \alpha \leq 2\pi \acute{E}$  escolhido um nó interior e cria-se um triângulo.

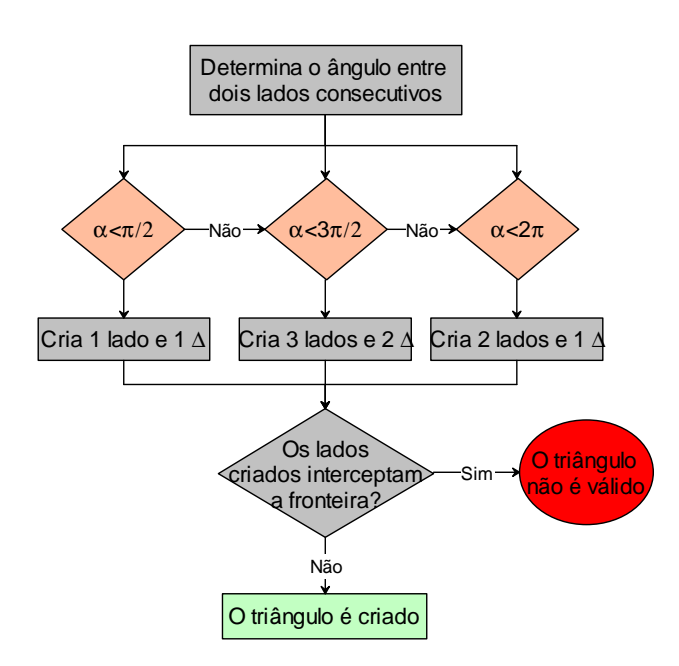

Figura 5. Algoritmo de criação de triângulos

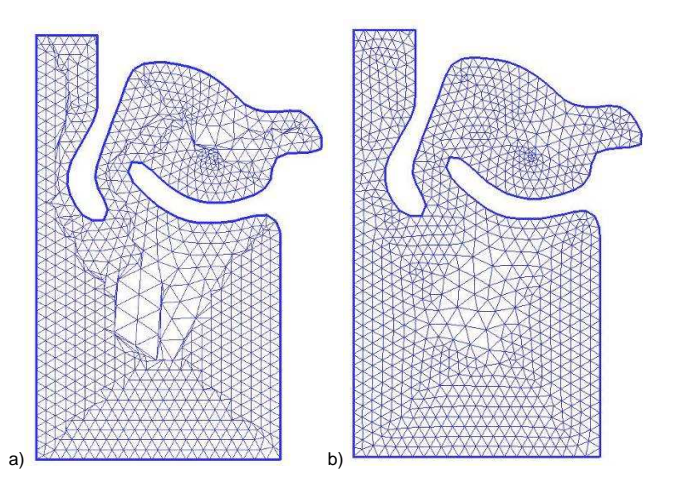

Figura 6. Malha final: a) antes do alisamento laplaceano; b) depois do alisamento laplaceano

Escolhidos os novos lados, verifica-se se estes interceptam a fronteira. Se n˜ao for o caso,  $o(s)$  triângulo(s)  $\acute{e}(s\acute{a}\acute{o})$  criado(s), a fronteira  $\acute{e}$  actualizada e passa-se ao lado seguinte. Itera-se até que a fronteira se reduza a 3 lados.

Neste caso, o último triângulo é criado e o processo de criação dá-se por terminado (Figura 5).

Por vezes, nesta geração de triângulos a partir da fronteira não é mais possível formar triângulos válidos. Nesse caso, é permitido ao algoritmo quebrar as regras e ir construindo triângulos unindo simplesmente os lados adjacentes mesmo que o ângulo não o permita. Isto leva a que a fronteira se feche sobre si mesma no final do processo - ver a malha final antes do alisamento na Figura 6a). Obviamente, que estes últimos triângulos não terão boa qualidade. Mas estes problemas serão corrigidos após as operações de alisamento e refinamento da zona em estudo - ver a malha final após alisamento na Figura 6b).

Se, ainda assim, o ciclo não terminar dentro de um número razoável de iterações, é apresentada uma mensagem de erro e é pedido ao utilizador que altere algum parâmetro de geração das malhas. Os parâmetros que podem ser alterados são a discretização da fronteira ou a tolerância (*Dtol*) abaixo da qual se considera que um ponto está muito próximo da fronteira e n˜ao pode ser criado.

#### Algoritmos de pós-processamento

 $\hat{E}$  raro que um algoritmo de geração de malhas seja capaz de definir uma malha ideal sem algum tipo de pós-processamento para melhorar a qualidade geral dos elementos. As três categorias principais de p´os-processamento de malhas s˜ao os refinamentos, os alisamentos e os chamados "*cleanup*", sendo os dois últimos algoritmos de optimização de malhas. O alisamento inclui métodos que ajustam as posições dos nós mantendo as suas conectividades. O "cleanup" inclui métodos que mudam as conectividades dos nós ou elementos.

Os métodos de "*cleanu*p" geralmente utilizam um critério que deve ser satisfeito para executar uma operação local. O critério pode basear-se na melhoria da forma, através da correcção de ângulos ou na melhoria topológica através da correcção de valências.

O GMALHA utiliza quatro algoritmos de pós-processamento:

- Alisamento Laplaceano;
- Correcção de ângulos:
- Correcção de valências:
- $\blacksquare$  Refinamento local condicionado à batimetria.

#### Alisamento de Laplace

Os procedimentos de suavização envolvem, normalmente, um processo iterativo para o reposicionamento dos n´os de modo a melhorar a qualidade local dos elementos. Da larga variedade de técnicas de alisamento - métodos de ponderação, métodos de optimização ou métodos físicos - seleccionou-se o método de ponderação mais simples, que é a alisamento Laplaceano (Field <sup>9</sup>). Neste método, um nó interno da malha é colocado na posição média de todos os nós ligados a ele por um lado (Figura 7). O algoritmo itera por todos os nós internos da malha várias vezes até que qualquer nó individual não se mova mais do que uma tolerância especificada. É um método muito simples de implementar e tem sido largamente usado.

Por vezes, o alisamento Laplaceano tem tendência a inverter ou degradar a qualidade local dos elementos e, por isso, foi introduzida uma restrição adicional ao movimento do nó. Efectua-se uma comparação da qualidade dos elementos locais antes e depois do movimento proposto e o nó só é movido se a qualidade dos elementos for melhorada. Este procedimento  $\acute{e}$  designado por alisamento Laplaceano com restrição.

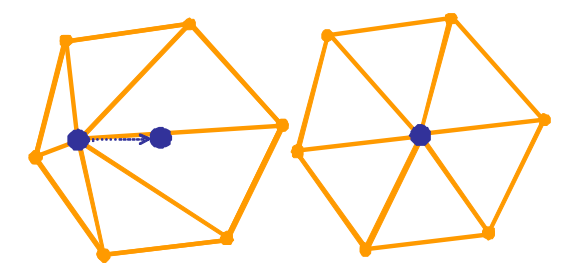

Figura 7. Alisamento Laplaceano, um nó interno da malha é colocado na posição média de todos os nós ligados a ele por um lado

Na aplicação GMALHA, o algoritmo de alisamento de Laplace (Fernandes<sup>7</sup>), é chamado antes e depois de cada refinamento e *cleanup*, uma vez que é bastante simples, rápido e permite melhores resultados aos outros processos de pós-processamento.

#### Correcção de ângulos

Um gerador de malhas deve tentar optimizar os ângulos dos elementos. Isso conseguese tanto nas operações de trocas de diagonais simples (edge swapping) num quadrilátero formado por dois triângulos adjacentes, como nas passagens de suavização de Laplace. Como neste trabalho se faz o uso combinado dessas duas técnicas, os ângulos internos dos elementos na malha final acabam por ser ´optimos ou quase ´optimos. Para cada lado interior da triangulação, pode determinar-se qual a posição ideal relativamente aos seus dois triângulos adjacentes. O critério utilizado foi o de maximizar o menor ângulo obtido com as duas disposições possíveis do lado interior (Figura 8). Na Figura 9 pode ver-se o resultado final após a passagem do corrector de ângulos.

#### Correcção de valências

 $\hat{E}$  desejável optimizar o número de lados compartilhando um único nó (Figura 10). O número de lados que compartilham o mesmo nó é designado por valência do nó. Para uma malha de triângulos, o número ideal de lados adjacentes a um nó interior é de 6, correspondentes a 6 triângulos equiláteros ligados a esse nó. Neste sentido, as trocas de diagonais (edge swapping) podem melhorar a topologia da malha. Ao contrário, a suavização de Laplace mantém inalterada a topologia. Na Figura 11 ilustra-se o resultado final após a passagem do corrector de diagonais.

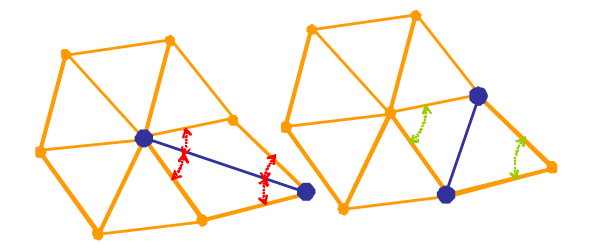

Figura 8. Correcção de ângulos por troca de diagonais, edge swapping, de modo a maximizar o menor ângulo obtido com as duas disposições possíveis do lado interior

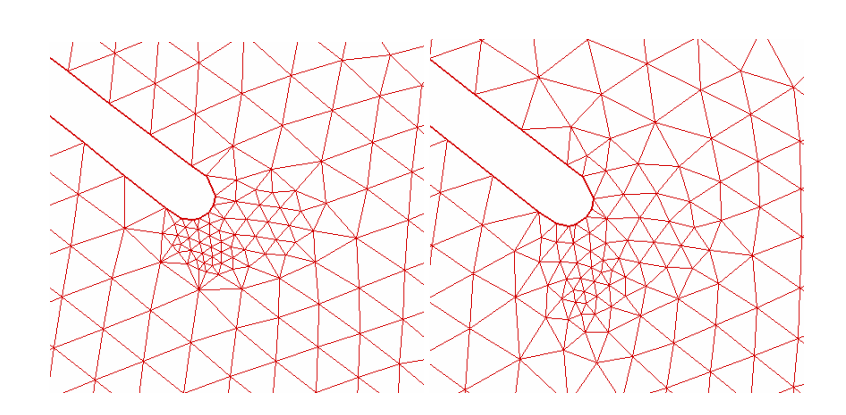

Figura 9. Malha antes e após a correcção de ângulos unicamente

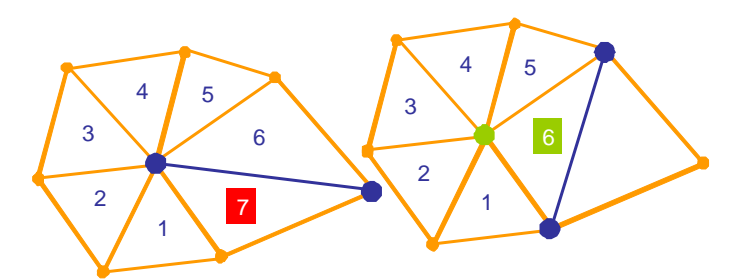

Figura 10. Correcção de valências por troca de diagonais, edge swapping, de modo a optimizar a valência dos nós

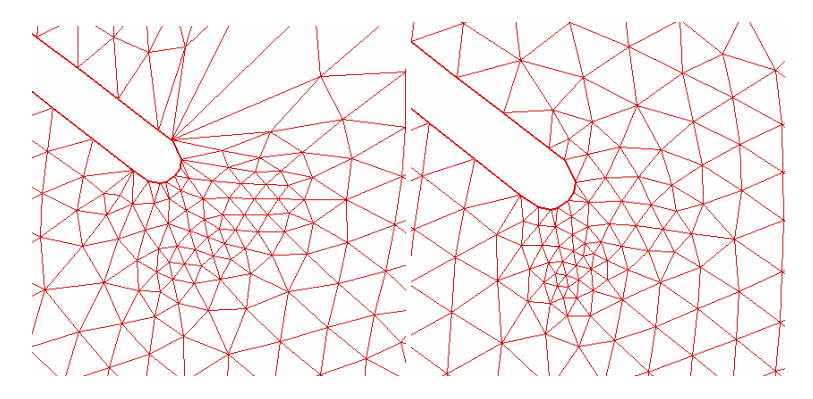

Figura 11. Malha antes e após a correcção de valências unicamente

#### Algoritmo de refinamento

O refinamento consiste num conjunto de operações executadas sobre a malha que reduzem o tamanho local dos elementos. Começando com uma malha grosseira, o procedimento de refinamento é aplicado por níveis até que seja atingida a densidade nodal desejada, definida localmente pelo número de pontos mínimo por comprimento de onda.

Os principais métodos utilizados para o refinamento são: método da bissecção, inserção de pontos e decomposição de triângulos. O método utilizado no GMALHA é o método da decomposição de triângulos. Cada triângulo pode ser decomposto em dois, três ou quatro triângulos.

O critério de refinamento utilizado no GMALHA é o de um número de pontos por comprimento de onda, NPPCO, mínimo, de modo a garantir a precisão dos resultados numéricos.

Na Figura 12 apresenta-se o algoritmo de refinamento, que também é combinado com filtros de Laplace antes e depois.

O comprimento de onda  $(\lambda)$  depende do período  $(T)$  e da profundidade  $(h)$  e é obtido iterativamente. Primeiramente, calcula-se o comprimento de onda ao largo  $(\lambda_0)$  sabendo o período da onda:

$$
\lambda_0 = \frac{g \cdot T^2}{2 \cdot \pi} \tag{1}
$$

Depois, calcula-se iterativamente o comprimento de onda em cada local,  $\lambda = \lambda(T, h)$ , do domínio em estudo, através da expressão:

$$
\lambda = \lambda_0 \tanh\left(\frac{2 \cdot \pi \cdot h}{\lambda}\right) \tag{2}
$$

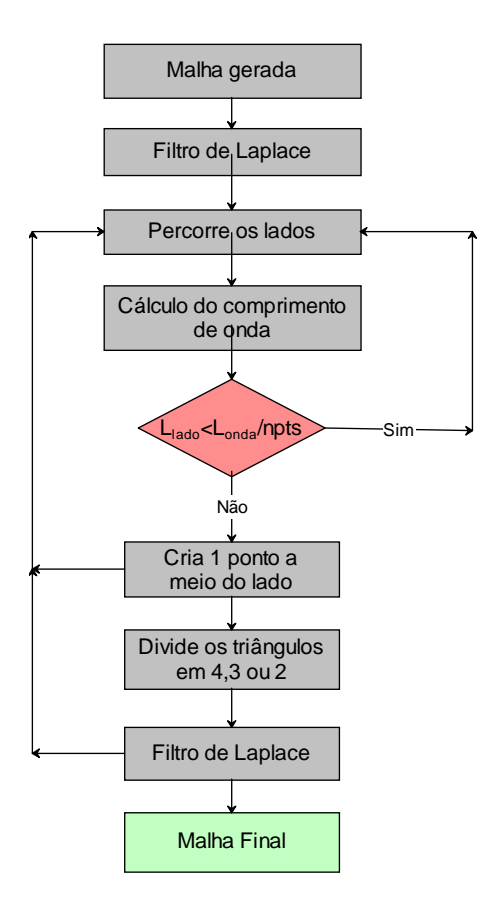

Figura 12. Algoritmo de filtragem e refinamento, em que  $L_{lado}$  é o comprimento do lado,  $L_{onda}$  é o comprimento de onda e npts é o número de pontos por comprimento de onda pretendido

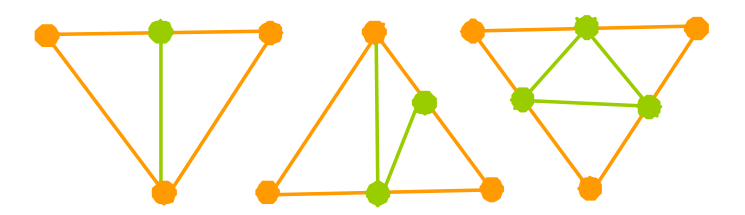

Figura 13. Decomposição de um triângulo em dois, três ou quatro.

Por fim, determina-se em cada local a distância máxima entre dois pontos,  $D_{\text{max}}$ :

$$
D_{\text{max}} = \frac{\lambda_i}{NPPCO} \tag{3}
$$

Se essa distância for inferior ao comprimento do lado analisado, então procede-se ao refinamento da zona, i.e., introduz-se no lado analisado um ponto adicional no centro desse lado. Introduzidos todos os pontos, percorrem-se os triângulos e verifica-se qual o caso de decomposição necessário (Figura 13):

- em 2, se apenas um dos lados do triângulo tiver um ponto adicional.
- em 3, se dois dos lados do triângulo tiverem um ponto adicional;
- em 4, se todos os lados do triângulo tiverem um ponto adicional.

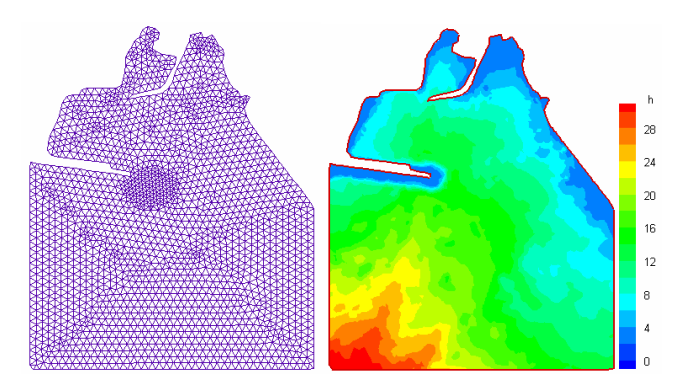

Figura 14. Porto de Vila do Porto. Malha inicial e batimetria do domínio

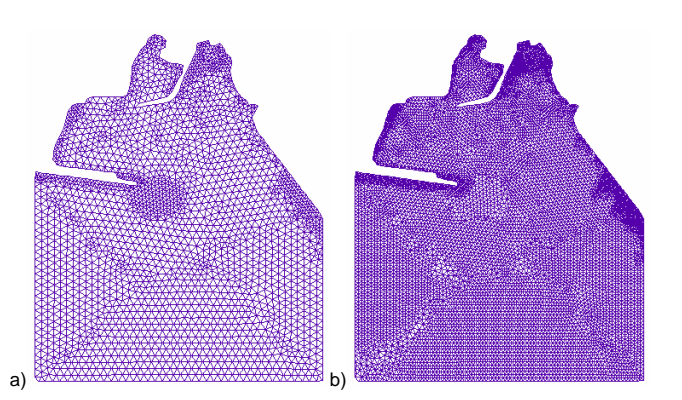

Figura 15. Porto de Vila do Porto. Malha refinada localmente considerando: a) número de pontos por comprimento de onda mínimo de 2; b) número de pontos por comprimento de onda mínimo de 4

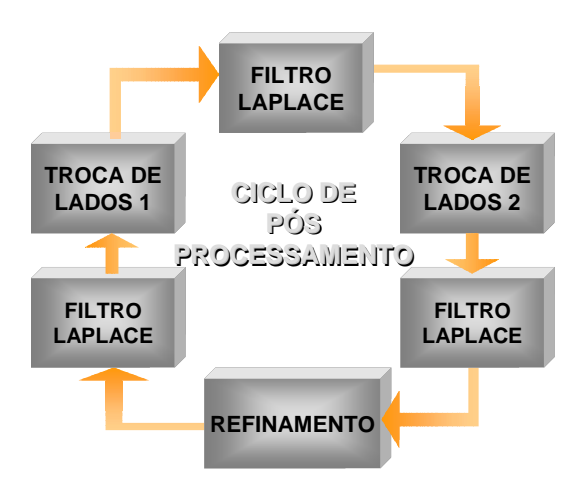

Figura 16. Ciclo de pós-processamento constituído pelas trocas de lados 1 e 2, para correcção de ângulos e valências, respectivamente e pelo refinamento da malha, intercalados por filtros de Laplace

Na Figura 14 apresenta-se a malha inicial criada pelo GMALHA para a zona do porto de Vila do Porto, na ilha de Santa Maria, Açores, e a batimetria dessa zona. Na Figura 15 apresenta-se a mesma malha após passar pelo algoritmo de refinamento, considerando um  $NPPCO$  mínimo de 2, malha a), e de 4, malha b). Pode ver-se nitidamente que o refinamento  $\acute{e}$  tanto mais apertado quanto menor  $\acute{e}$  a profundidade local.

## Combinação dos algoritmos de pós-processamento

As operações de pós-processamento são efectuadas em ciclos (Figura 16).

Este procedimento permite a obtenção de malhas com uma qualidade muito próxima da ´optima. Na Figura 17, exemplifica-se o resultado final da malha se apenas se efectuassem correcções de ângulos e valências, enquanto na Figura 18, apresenta-se a mesma malha após correcções de valências e ângulos combinadas com alisamentos de Laplace. Verifica-se que com o esquema alternado com alisamentos de Laplace, o resultado final ´e bastante melhor.

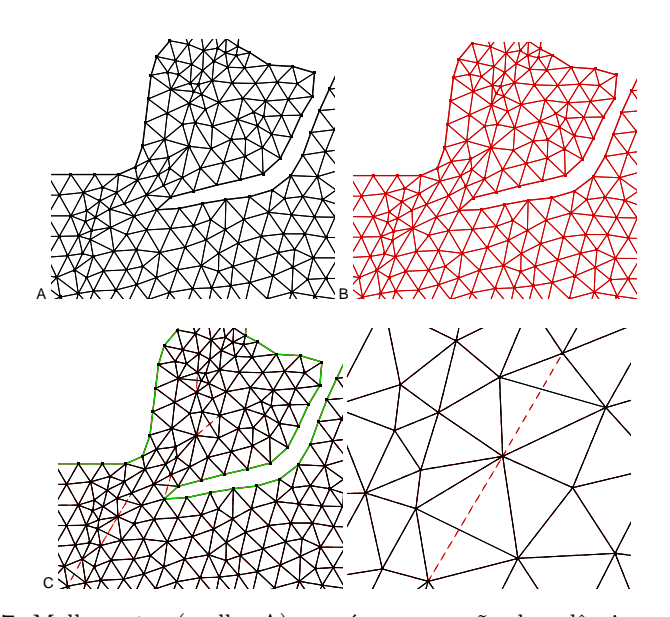

Figura 17. Malha antes (malha A) e após a correcção de valências e de ângulos (malha B). Malhas A e B sobrepostas (malha C) e pormenor de edge swapping

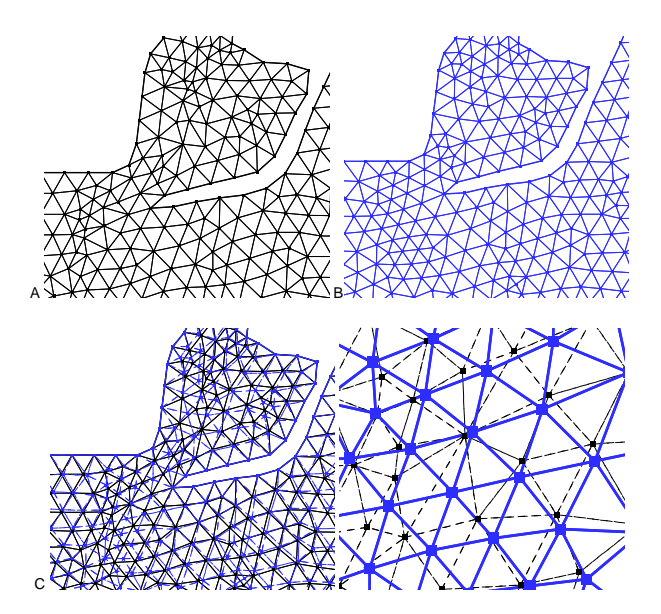

Figura 18. Malha antes (malha A) e após correcções de valências e de ângulos com alisamentos Laplaceanos (malha B). Malhas A e B sobrepostas (malha C) e pormenor da malha inicial vs final

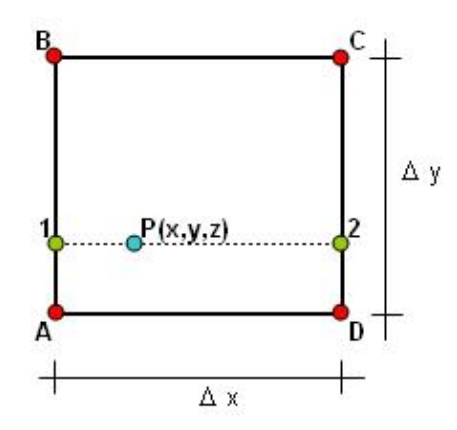

Figura 19. Esquema da interpolação da batimetria para os pontos da malha. Os pontos A, B, C e D são pontos da malha batimétrica e o ponto P é um ponto da malha de elementos finitos, onde se quer interpolar

#### Interpolação da batimetria

Uma vez concluído o processo de refinamento, um algoritmo simples de interpolação linear atribui os valores de profundidade a cada n´o da malha a partir da batimetria fornecida.

A batimetria consiste numa malha rectangular de pontos igualmente espaçados em x e em y com a informação da profundidade, z. Na Figura 19, demonstra-se esquematicamente o processo de interpolação.

Os pontos A, B, C e D são pontos da malha batimétrica e o ponto P é um ponto da malha de elementos finitos, onde se quer interpolar.

Primeiro, efectua-se uma interpolação linear na vertical para dois pontos auxiliares, 1 e 2:

$$
z_1 = \frac{z_A \cdot (y_B - y_1) + z_B \cdot (y_1 - y_A)}{\Delta y} \quad e \quad z_2 = \frac{z_C \cdot (y_2 - y_D) + z_D \cdot (y_C - y_2)}{\Delta y} \tag{4}
$$

E, depois efectua-se uma interpolação linear na horizontal para o ponto P:

$$
z = \frac{z_1 \cdot (x_2 - x_P) + z_2 \cdot (x_P - x_1)}{\Delta x} \tag{5}
$$

Se este procedimento for feito ao contrário, ou seja, interpolar primeiro na horizontal e depois na vertical, o resultado é exactamente o mesmo. A fórmula geral é dada por:

$$
z = \frac{[z_A \cdot (y_B - y_1) + z_B \cdot (y_1 - y_A)] \cdot (x_2 - x_P) + [z_C \cdot (y_2 - y_D) + z_D \cdot (y_C - y_2)] \cdot (x_P - x_1)}{\Delta x \cdot \Delta y}
$$
(6)

#### Renumeração dos nós

Para além do número de pontos e de elementos, a largura de banda da malha é muito importante para um bom desempenho do modelo num´erico. Com efeito, o tempo de CPU e a memória utilizada dependem fortemente deste parâmetro. A largura de banda da malha  $\acute{e}$  definida como a maior diferença entre os números dos nós de cada elemento. Os nós das malhas geradas pelo GMALHA têm então que ser renumerados.

Um dos métodos mais comuns de renumeração de nós é o método Reverse Cuthill-Mckee (RCM) (Cuthill e McKee<sup>3</sup>). É um algoritmo de aproximação que tem como objectivo reduzir a largura de banda da matriz. O algoritmo apresenta os seguintes procedimentos, de forma resumida:

- Determinar um vértice inicial, normalmente num dos cantos da malha;
- Percorrer os n´os da malha e encontrar todos os seus n´os vizinhos usando uma busca em largura e numerá-los por ordem crescente;
- Inverter a ordenação obtida.

 $\acute{E}$  importante salientar que o resultado da aplicação do método de Cuthill-Mckee inverso  $\acute{\text{e}}$  frequentemente melhor na redução do perfil de uma matriz em skyline do que o do Cuthill-Mckee normal (Liu e Sherman<sup>13</sup>).

#### Interface com o utilizador

A interface do GMALHA foi desenvolvida em Microsoft Excel<sup>TM</sup> e encontra-se incluída numa interface mais geral, SOPRO (Fortes *et al.*<sup>10</sup>). O SOPRO é um pacote informático de previsão da ondulação em portos que contém diversos modelos numéricos de propagação de ondas, uma base de dados da agitação marítima na costa portuguesa e um módulo de estabelecimento e transferência de regimes de agitação marítima.

O GMALHA (Pinheiro et al.20) utiliza um ficheiro Excel, composto por 3 folhas de cálculo. Na primeira folha de cálculo, designada por "front ini", são introduzidas as coordenadas da fronteira do domínio a discretizar. Na segunda folha de cálculo, designada por "fronteiras", visualiza-se o contorno da fronteira e podem redistribuir-se os pontos uniformemente pela fronteira, se se desejar (Fernandes<sup>8</sup>). Na Figura 20, a título de exemplo, podem ver-se as fronteiras utilizadas para a bacia de adução da central termoeléctrica de Sines.

Na terceira folha de cálculo são introduzidos os parâmetros para a criação da malha. Esta folha contém ainda botões que permitem accionar diversas tarefas (Figura 21).

Os parâmetros a definir são:

- O nome da malha;
- $\bullet$  O NPPCO mínimo;
- O período mínimo para o qual deve ser criada a malha;
- A distância de tolerância, i.e., a distância mínima a garantir entre os pontos a gerar e a fronteira de modo a poder ser criado um novo triângulo;
- O número máximo de iterações para a geração da malha. No entanto, por vezes, esse número é excedido e o processo de geração da malha deve ser terminado. Quando isto acontece, deve alterar-se a distância de tolerância ou a posição de alguns pontos da fronteira;
- Um parâmetro de escrita que determina se é necessário escrever nos ficheiros todos os passos de criação da malha ou não;
- Um parâmetro de refinamento que determina se é necessário refinar a malha de acordo com a batimetria;
- Um parâmetro de refinamento que determina se se optimiza a malha durante o refi namento;
- Um parâmetro de refinamento que determina se é necessário refinar a malha uniformemente, de acordo com a profundidade mínima.

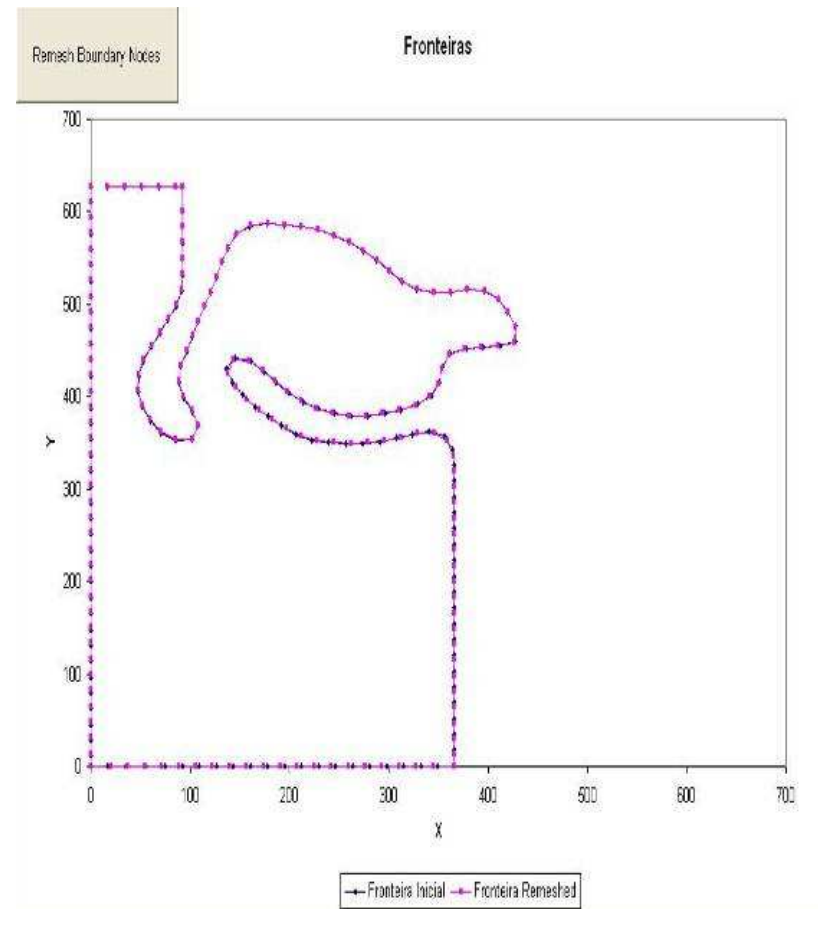

 ${\bf Figure~20.}$  Bacia de adução da central termoeléctrica de Sines. Fronteiras inicial e  $redistribuída$ 

| 容                                                  |                | Microsoft Excel - GMalha v4.0 sns.xls                 |               |       |                   |                                                                                              |  |
|----------------------------------------------------|----------------|-------------------------------------------------------|---------------|-------|-------------------|----------------------------------------------------------------------------------------------|--|
| 图                                                  | File           | Data Window<br>Format Lools<br>Edit<br>View<br>Insert | Help          |       |                   |                                                                                              |  |
|                                                    | 3              | 47<br>ы<br>$\Delta$ $\Delta$                          |               |       |                   | 3 3 3 3 3 √ 1 9 · 1 · 1 3 Σ · 2 1 3   1 1 10 × · 0 , 0 × · 1 D + B   I I → 3 3 H + 3 · A · 3 |  |
| <b>COLE</b>                                        | C22            | $f_{x}$                                               |               |       |                   |                                                                                              |  |
| $\mathbb{R}$                                       |                | A                                                     | B             |       |                   | F<br>G<br>н                                                                                  |  |
|                                                    | 1              | M                                                     | ESH           |       | <b>PARAMETERS</b> |                                                                                              |  |
| $\frac{1}{2}$                                      | $\sqrt{2}$     |                                                       |               |       |                   |                                                                                              |  |
| $\overline{v}$                                     | 3              | Name of the mesh                                      | snso e        |       |                   | Sort Bathymetry                                                                              |  |
| 國<br>四輪<br>$\odot$<br>LB<br>E<br>$\vec{r}$<br>SHAS | $\overline{4}$ |                                                       | <b>INTIAL</b> | FINAL | <b>STEP</b>       |                                                                                              |  |
|                                                    | 5              | Minimum number of points per wave length              | 14            | 14    | 4                 |                                                                                              |  |
|                                                    | 6              |                                                       | INITIAL       | FINAL | <b>STEP</b>       |                                                                                              |  |
|                                                    | $\overline{7}$ | Minimum wave period                                   | 10            | 10    | 1                 | Generate Mesh                                                                                |  |
|                                                    | $\overline{8}$ |                                                       |               |       |                   |                                                                                              |  |
|                                                    | 9              | Tolerance distance between points and boundary        | 3.48          |       |                   |                                                                                              |  |
|                                                    | 10             |                                                       |               |       |                   | <b>Extract Boundary</b>                                                                      |  |
|                                                    | 11<br>12       | Maximum number of iterations                          | 500000        |       |                   |                                                                                              |  |
|                                                    |                |                                                       |               |       |                   |                                                                                              |  |
|                                                    | 13             | Write all steps of mesh creation?                     | <b>FALSE</b>  |       |                   |                                                                                              |  |
| P.                                                 | 14             |                                                       |               |       |                   | Mesh Quality Report                                                                          |  |
| $\mathbf{p}$                                       |                |                                                       |               |       |                   |                                                                                              |  |
|                                                    | 15             | Refine mesh acording to bathymetry?                   | <b>TRUE</b>   |       |                   |                                                                                              |  |
|                                                    | 16             |                                                       |               |       |                   | <b>GMALHA</b>                                                                                |  |
|                                                    | 17             | Optimize after refinement?*                           | <b>FALSE</b>  |       |                   |                                                                                              |  |
|                                                    | 18             | 'if false it will optimize only before refinement     |               |       |                   |                                                                                              |  |
|                                                    | 19             | Uniforme Refinement                                   | TRUE          |       |                   |                                                                                              |  |
|                                                    |                |                                                       |               |       |                   |                                                                                              |  |

Figura 21. Interface com o utilizador. Página principal que permite a introdução dos parâmetros de geração e da malha

Antes de iniciar o processo de criação da malha deve proceder-se à ordenação dos pontos da batimetria de modo a ter abcissas e ordenadas crescentes. Esta ordenação é um processo que pode ser demorado, se a batimetria tiver muitos pontos, mas basta ser efectuada uma vez. A inclusão de um algoritmo mais eficaz na ordenação dos pontos da batimetria constituirá trabalho futuro.

Existe ainda a opção de se criarem várias malhas, bastando para isso definir-se os valores mínimos, máximos e o intervalo regular, designado por "step", do NPPCO mínimo e dos períodos da onda (Figura 21).

No final, criada a malha, pode utilizar-se o programa, Contorno Novo desenvolvido por Santos et al.<sup>22</sup>, que extrai os pontos da malha que estão sobre a fronteira. Este procedimento permite gerar o ficheiro com as condições de fronteira necessárias ao modelo. Outra opção disponível na interface é o "Mesh quality report", um programa desenvolvido por Fernandes<sup>6</sup>, que lê a malha gerada e analisa diversos parâmetros de qualidade, como por exemplo, áreas dos elementos, valências dos nós, NPPCO mínimo e médio e períodos críticos da malha baseado nestes últimos.

## CASOS DE TESTE

O desempenho dos modelos de propagação de ondas depende, entre outros factores, do número de pontos por comprimento de onda e da optimização da malha. Para ilustrar as potencialidades do programa GMALHA foram efectuados alguns testes.

No GMALHA, como referido, é possível efectuar uma malha recorrendo ao refinamento local ou uniforme. O refinamento local garante o NPPCO mínimo definido a priori tendo em conta a batimetria da zona, resultando uma malha com uma densidade de pontos variável. O refinamento uniforme garante o mesmo NPPCO mínimo mas, para tal, não tem em conta a profundidade local, resultando uma malha com densidade de pontos uniforme em toda a sua extensão.

Assim, foram geradas malhas com refinamento uniforme e com refinamento local e compararam-se os tempos de CPU, os n´umeros de pontos e de elementos, a largura de banda, correspondentes a cada malha. Os casos de teste utilizados foram a bacia de adução da central termoeléctrica de Sines e o Porto de Vila do Porto.

#### Bacia de adução da central termoeléctrica de Sines

Na Figura 22 apresenta-se a batimetria da zona marítima adjacente à bacia de adução da central termoeléctrica de Sines, para a qual se geraram várias malhas de elementos finitos. A batimetria desta zona apresenta uma diferença de cota entre as zonas mais e menos profundas de cerca de 8m. As malhas foram geradas com o GMALHA utilizando o refinamento local e uniforme, para 5 per´ıodos de onda (4, 6, 8, 10 e 12) e 8 valores do número de pontos por comprimento de onda (NPPCO mínimo) - 2 a 30, com intervalo de 2. Na Figura 22 apresenta-se um exemplo de malhas geradas utilizando o refinamento local e o uniforme.

Foram geradas no total 75 malhas. Na Figura 23 apresenta-se o número de pontos e elementos correspondentes a cada malha gerada.

Como se pode constatar da análise da Figura 23, o número de pontos da malha para o mesmo nível de qualidade  $(NPPCO)$  é sempre menor quando o refinamento é local, i.e., quando se considera a batimetria para calcular o comprimento de onda local e se refina a malha apenas onde é necessário.

A medida que o *NPPCO* aumenta, dá-se um aumento do número de pontos da malha final, mas este aumento é menos acentuado no caso do refinamento local. O mesmo acontece à medida que o período da onda diminui. Esta é outra vantagem do GMALHA em relação aos geradores uniformes.

Na Figura 24 analisa-se a largura de banda da matriz gerada pela malha. Verifica-se que o refinamento local permite obter larguras de banda quase sempre inferiores às obtidas com um refinamento uniforme.

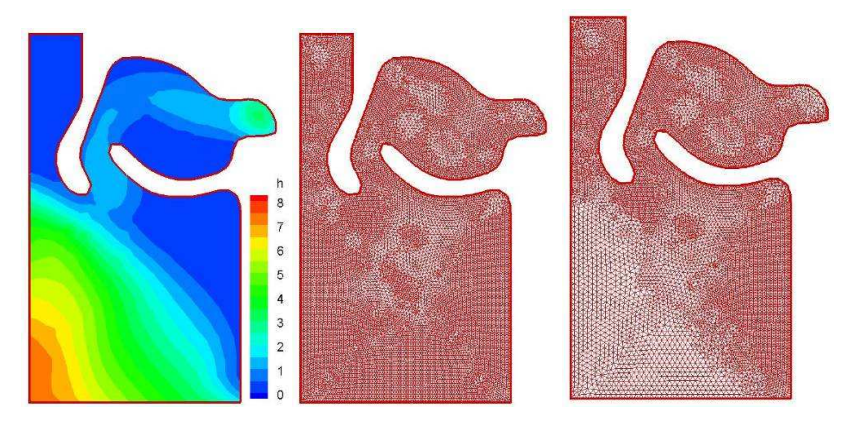

Figura 22. a) Batimetria da zona da bacia de adução da central termoeléctrica de Sines e correspondentes malhas geradas com 10 pontos por comprimento de onda para um período de 6s com refinamento: b) uniforme ou c) local

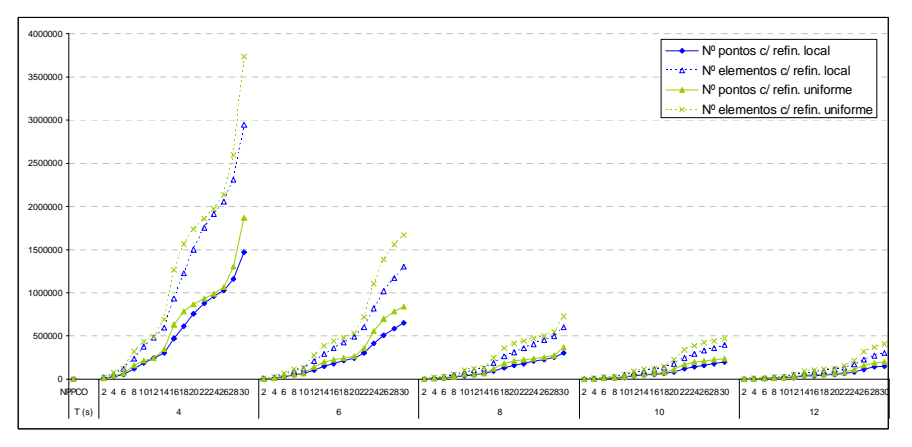

Figura 23. Número de pontos e de elementos das malhas com os dois tipos de refinamento

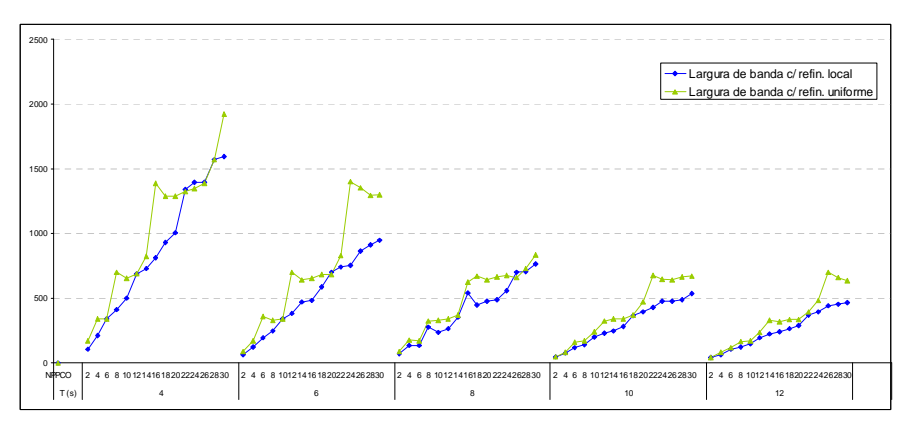

Figura 24. Largura de banda das malhas com os dois tipos de refinamento

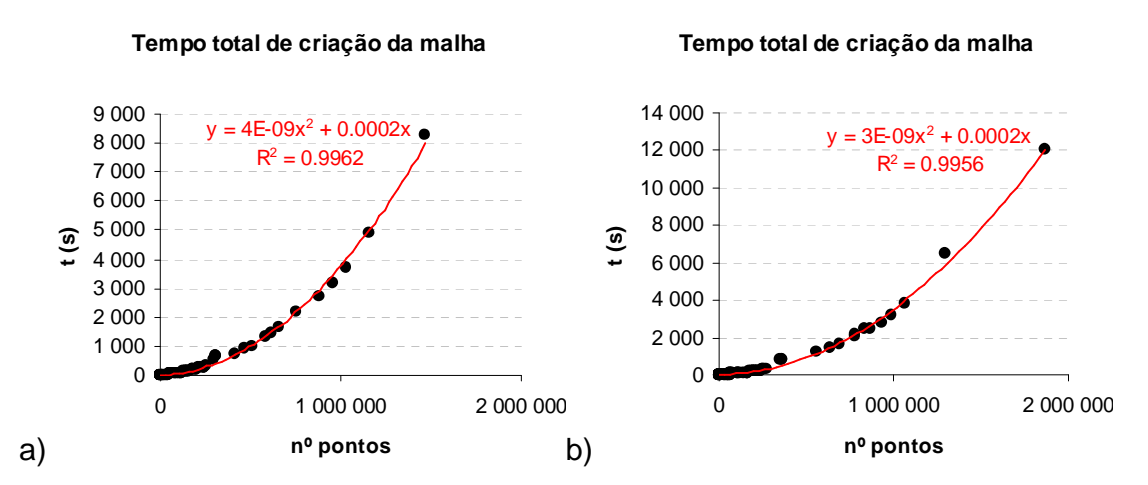

Figura 25. Tempo de CPU (s) de geração, interpolação, renumeração das malhas de elementos finitos com: a)refinamento local; b)refinamento uniforme

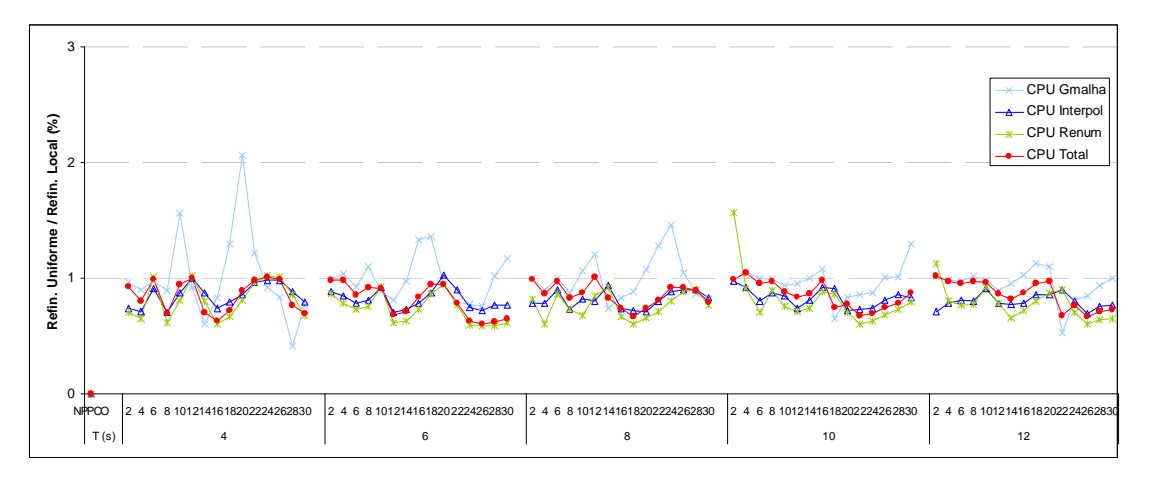

Figura 26. Relação entre os tempos de CPU de geração, de interpolação da batimetria, de renumeração e o tempo total das malhas refinadas localmente e uniformemente

Na Figura 25 representa-se a relação entre número de pontos de uma malha e os tempos de CPU associados à geração, à interpolação da batimetria, renumeração das malhas de elementos finitos e à criação das malhas com os dois tipos de refinamento. Os cálculos foram efectuados num computador pessoal AMD Athlon<sup>TM</sup> XP3000+ 2.17GHz 1.00GB de RAM.

Da análise da Figura 25 verifica-se que o tempo de interpolação depende linearmente do número de nós e é sempre o processo mais rápido. O tempo de geração é maior que o tempo de renumeração quando o número de pontos é relativamente pequeno. Em contrapartida, quando o número de pontos é grande a renumeração dos nós da malha é o processo mais moroso e depende directamente do número de nós de forma quadrática.

Na Figura 26 apresenta-se a relação entre os tempos de CPU obtidos com refinamentos uniforme e local. Nesta figura, comparam-se os tempos de CPU de geração, de interpolação da batimetria, de renumeração e o tempo total para cada uma das malhas geradas utilizando os dois tipos de refinamento. Quando aquela rela¸c˜ao se encontra abaixo do valor 1, significa que o processo foi mais rápido com o refinamento local.

Verifica-se que, em geral, os índices são inferiores a 1. Apenas o tempo de geração aparece, por vezes, superior a 1. Não obstante, o tempo total de geração da malha é quase sempre inferior. Quando tal não acontece (apenas num dos casos –  $NPPCO=4$  e T=10s), o número de pontos é inferior (3521 para refinamento local e 3976 para refinamento uniforme) e a largura de banda tamb´em (75 para refinamento local e 85 para refinamento uniforme). Daqui se pode concluir que o refinamento local é sempre preferível ao refinamento uniforme, no que concerne ao tamanho da malha e ao tempo de criação desta.

Na prática, a opção por uma malha com refinamento local levou a poupanças médias de  $18\%$  no número de pontos e de elementos,  $20\%$  na largura de banda,  $2\%$  na geração,  $18\%$ na interpolação,  $22\%$  na renumeração e  $15\%$  no tempo total de CPU, para esta malha. Note-se que estes valores dizem respeito ao caso específico da bacia de adução da central termoeléctrica de Sines, onde a diferença de profundidades máxima e mínima é da ordem de 8 m. Na secção seguinte faz-se a mesma análise para outro caso onde essa diferença  $\acute{e}$  superior.

#### Porto de Vila do Porto

Para ilustrar melhor as vantagens do refinamento local testa-se o gerador de malhas para a zona do porto de Vila do Porto na ilha de Santa Maria, Açores. A batimetria desta zona tem maiores diferenças entre as zonas mais e menos profundas do que o observado no caso de teste anterior, com profundidades que variam de  $0$  a  $30$  m. Pretende-se também estudar a influência que a utilização de malhas geradas com refinamento local e uniforme têm no comportamento de um modelo de propagação de ondas em zonas costeiras ou portuárias e, mais concretamente, no modelo DREAMS.

Foram geradas 36 malhas para o caso do porto de Vila do Porto variando o NPPCO mínimo, o período e o tipo de refinamento. Os valores dos períodos de onda considerados foram 4, 6, 8, 10 e 12 s e os valores do NPPCO variaram entre 2 a 10, com um intervalo de 2. Na Figura 27, são representados os valores do número de pontos e de elementos das malhas com os dois tipos de refinamento, considerando  $T= 8$  s ou fixando o  $NPPCO$  em 6. Na Figura 28 representa-se o tempo de CPU da criação da malha (geração+interpolação+renumeração) e de execução do modelo DREAMS.

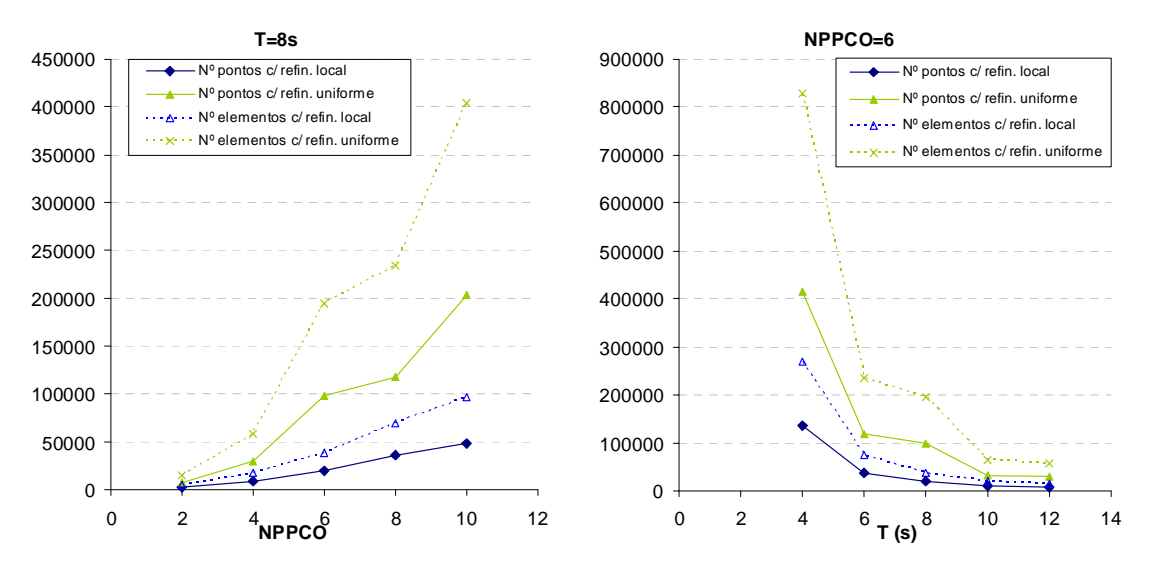

Figura 27. Número de pontos e de elementos das malhas com os dois tipos de refinamento

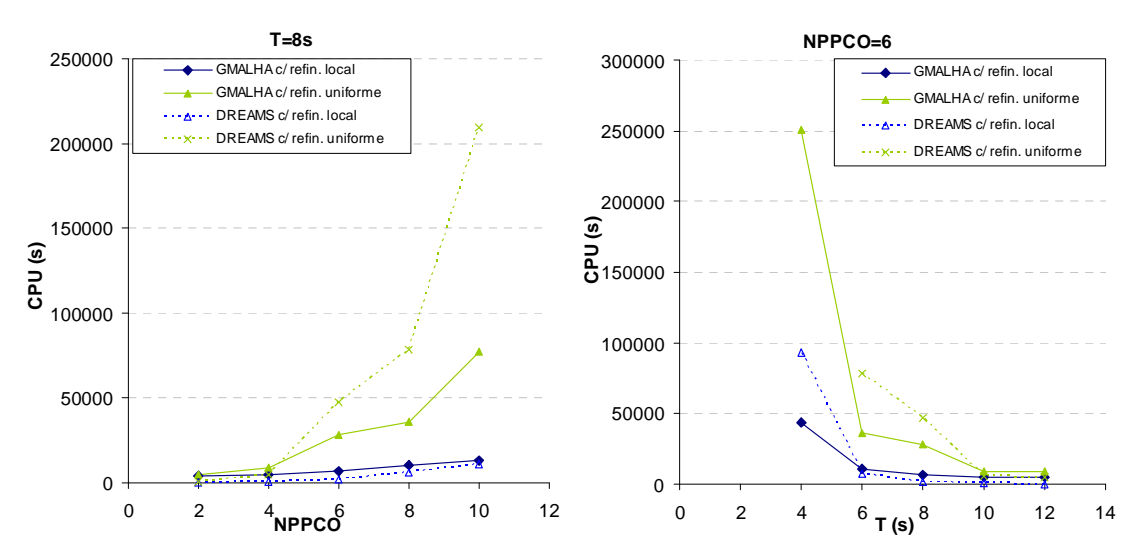

Figura 28. Tempo de CPU da criação da malha (geração + interpolação + renumeração) e de execução do modelo DREAMS

Como se pode constatar da análise da Figura 27, o número de pontos da malha para o mesmo nível de qualidade  $(NPPCO)$  é consideravelmente mais pequeno quando o refinamento é local. Como é de esperar, à medida que o  $NPPCO$  imposto aumenta, aumenta também o número de pontos da malha final, mas este aumento é menos acentuado no caso do refinamento local. O mesmo acontece `a medida que o per´ıodo da onda diminui.

Neste caso, a opção por uma malha com refinamento local leva a poupanças médias de  $29\%$  no número de pontos e de elementos,  $50\%$  no tempo total de criação da malha e  $92\%$ nas simulações numéricas com o modelo DREAMS (Figura 28). Do exposto conclui-se que quanto maior é a diferença de profundidades máxima e mínima da zona a discretizar, maior é a poupança de tempo e de memória. O GMALHA permite assim correr simulações em zonas de maior extensão com um número de pontos inferior, sem prejudicar a qualidade da malha e a precisão dos resultados numéricos.

# **CONCLUSOES**

Neste artigo, descreveu-se um gerador de malhas de elementos finitos, GMALHA, que permite a geração de malhas triangulares para estudar a propagação de ondas em zonas costeiras, em particular, as necessárias para os modelos numéricos DREAMS e BOUSSiw. As malhas s˜ao geradas a partir de uma fronteira e de uma batimetria conhecidas, passando por diversos filtros de melhoramento das suas características, nomeadamente, o refinamento local condicionado pela batimetria, o controlo de uniformidade dos elementos, a re-localização de pontos para correcção de ângulos, a redistribuição de lados para correcção de valências.

O GMALHA apresenta-se sob a forma de uma interface com o utilizador, desenvolvida em Microsoft ExcelTM.

As malhas geradas com o GMALHA, permitem obter melhores resultados e melhores desempenhos do modelo elíptico quando o domínio é de grande extensão, uma vez que o refinamento local permite reduzir o n´umero de elementos nas zonas mais profundas e, consequentemente, reduzir os tempos de CPU enquanto a renumeração dos nós da malha permite diminuir a memória utilizada pelo modelo numérico DREAMS.

#### AGRADECIMENTOS

Os autores expressam o seu agradecimento à técnica experimentadora Branca Branco pela revisão do texto. Agradecem igualmente o financiamento concedido pela Fundação para a Ciˆencia e a Tecnologia (FCT) atrav´es dos projectos POCTI/CTA/48065/2002 bem como o financiamento do Fundo Europeu de Desenvolvimento Regional e dos Fundos do Governo da República Portuguesa ao projecto "MEDIRES – Metodologias de Inspecção Robotizada de Estruturas SemiSubmersas".

## REFERENCIAS

- 1 J.C.W. Berkhoff, "Computation of combined refraction-diffraction". Proc. 13th International Conference in Coastal Engineering, Vancouver, Canada, Vol. 2, pp. 471-490, (1972).
- 2 M. Berzins, R.M. Furzeland, "A user's manual for SPRINT a versatile software package for solving systems of algebraic, ordinary and partial differential equations: Part  $1$  – algebraic and ordinary differential equations", Technical Report TNER.85.058, Thornton Research Centre, Chester, (1985).
- 3 E. Cuthill, J. McKee, "Reducing the bandwidth of sparse symmetric matrices", Proc. 24th National Conference, pp. 157-172, New York, NY, USA, ACM Press, (1969).
- 4 Boris N. Delaunay, "Sur la Sphere"Vide. Izvestia Akademia Nauk SSSR, VII Seria, Otdelenie Matematicheskii i Estestvennyka Nauk, Vol 7, pp.793-800, (1934).
- 5 J.L.M. Fernandes, "Código em FORTRAN do programa DREAMS Versão 0.0", (1990).
- 6 J.L.M. Fernandes, "C´odigo em FORTRAN do programa LEITOR3 NEW", (2003).
- 7 J.L.M. Fernandes, "C´odigo em FORTRAN do programa LAPLACE", (2005).
- 8 J.L.M. Fernandes, "C´odigo em FORTRAN do programa REMESHBOUND", (2005).
- 9 D.A. Field, "Laplacian smoothing and Delaunay triangulations", Communications in Applied Numerical Methods, Vol. 4, pp. 709-712, (1988).
- 10 C.J. Fortes, L. Pinheiro, J.A. Santos, M.G. Neves, R. Capit˜ao, "- SOPRO- Pacote integrado de modelos de avaliação dos efeitos das ondas em portos", Tecnologias da Água, Edição I, , pp. 51-61, Março (2006).
- 11 Fortes, "Modelação Matemática da Refracção e Difracção Combinadas de Ondas Marítimas, Análise pelo Método dos Elementos Finitos", Tese de Mestrado em Eng. Mecânica, IST, (1993).
- 12 P.L. George, F. Hecht, E. Saltel, "Automatic Mesh Generator with Specified Boundary", Computer Methods in Applied Mechanics and Engineering, North-Holland, Vol. 92, pp.269-288, (1991).
- 13 W.-H.g. Liu, A.H. Sherman, "Comparative analysis of the Cuthill-McKee and the reverse Cuthill-McKee ordering algorithms for sparse matrices", SIAM Journal on Numerical Analysis, Vol. 13, N◦ 2, pp. 198-213, Abril, (1976).
- 14 S.H. Lo, "A new mesh generation scheme for arbitrary planar domains", IJNME, Vol. 21, pp. 1403-1426, (1985).
- 15 R. Löhner, "Progress in Grid Generation via the Advancing Front Technique", Engineering with Computers, Vol.12, pp.186-210, (1996).
- 16 R. Löhner and P. Parikh, "Three-Dimensional Grid Generation by the Advancing Front Method", Int. J. Numer. Methods Fluids, Vol. 8, pp. 1135-1149, (1998).
- 17 A. Modi, "Unstructured Mesh Generation on Planes and Surfaces using Graded Triangulation", B. Tech Project Report, Department of Aerospace Engineering, IIT Bombay, (1997).
- 18 O. Nwogu, "Alternative form of Boussinesq equations for near-shore wave propagation", J. Waterway, Port, Coastal, and Ocean Engineering, Vol. 119, N° 6, pp. 618-638, (1993).
- 19 J. Peraire, J. Peiro, K. Morgan, "Adaptive Remeshing for Compressible Flow Computations", J. Comp. Phys., Vol. 72, pp. 449-466, (1987).
- 20 L. Pinheiro, J.L. Fernandes, C.J. Fortes, "Finite Element Mesh Generator with Local Density Conditioned to Bathymetry for Wave Propagation Models in Coastal Zones", Proceedings of State of the Art in Numerical Grid Generation II: From Theory to Practice, Roma, 2 a 6 de Outubro, (2006).
- 21 L. Pinheiro, "Um método de elementos finitos para a discretização das equações de Boussinesq estendidas", Tese de mestrado. Engenharia Mecânica, IST,  $(2007)$ .
- 22 J.A. Santos, C.J. Fortes, M.A. Vaz dos Santos, "C´odigo em FORTRAN do programa CON-TORNO NOVO", (2005).
- 23 M.A. Walkley, "Numerical Method for Extended Boussinesq Shallow-Water Wave Equations", PhD Thesis, University of Leeds School of Computer Studies,(1999).
- 24 David F. Watson, "Computing the Delaunay Tessellation with Application to Voronoi Polytopes", The Computer Journal, Vol. 24, N◦ 2, pp. 167-172, (1981).
- 25 G. Wei, J.T. Kirby, A. Sinha, "Generation of waves in Boussinesq models using a source function method", Coastal Engineering, Vol. 36, pp. 271–299, (1999).